## **Cross Reference Indexes**

## **Parameters**

Parameters in the following table are specific to Cross Reference indexes.

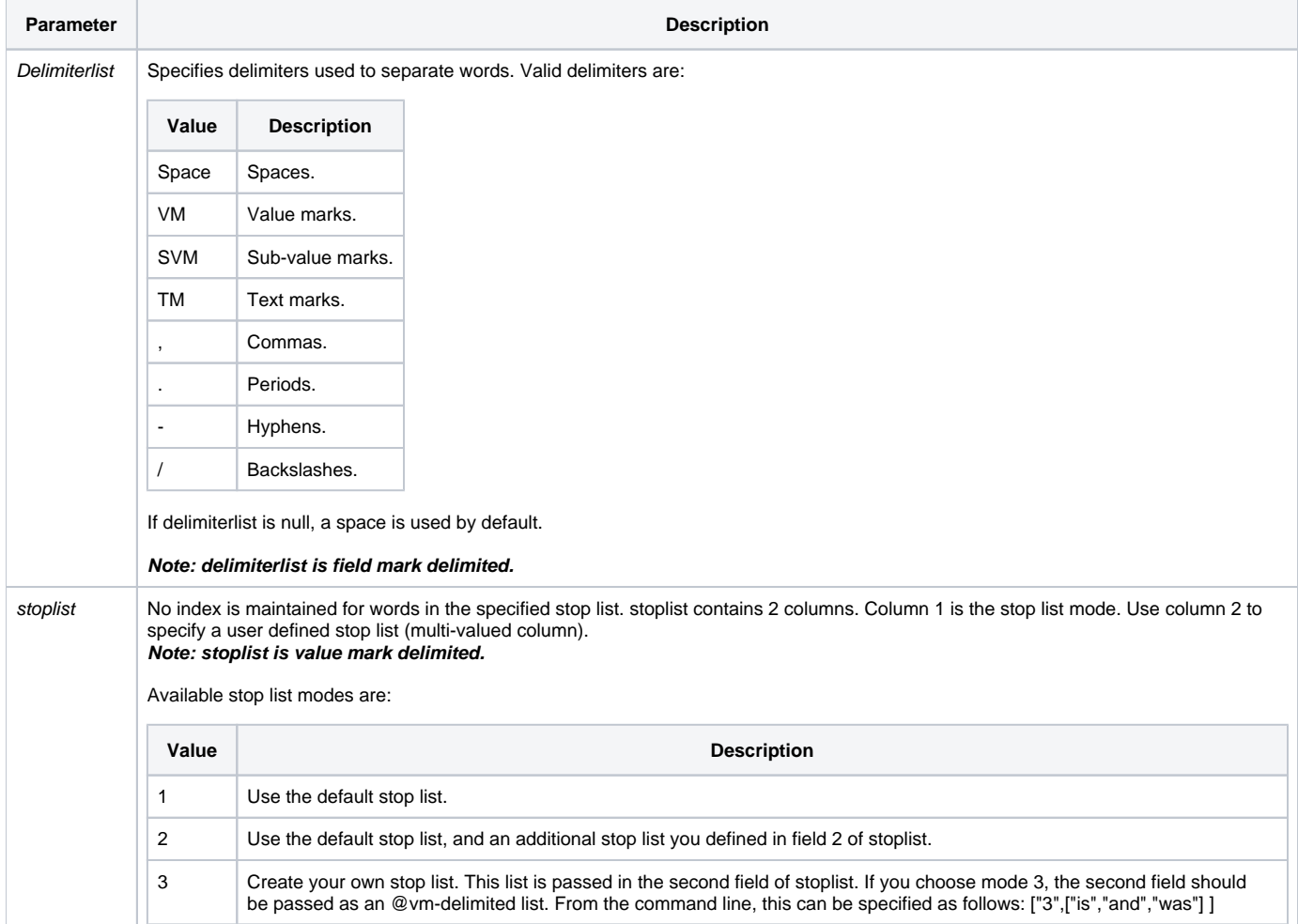

**Note: If the stop list mode is 2 or 3, then delimit the stop list mode from the stop list values with a field mark. Delimit the stop list values themselves with value marks. See example below.**

You can view and modify the default stop list. Use the [Environment Index Settings](https://wiki.srpcs.com/display/Commands/Environment+settings) dialog box, reached from the INDEXES... button in the Environment Management dialog box, which is available from the Database-Environment Settings menu, in the Database Manager.

## Example

```
/* code fragment for constructing the stop list before calling Create_Index */
If StopList_NO > 1 then
   StopList_Text = Trim(Get_Property(Stop_List$, "TEXTVAL"))
   Swap @tm with @vm in StopList_text
    If Not(Case_Sens) then
     Convert @lower.case to @upper.case in StopList_Text
   End
   StopList = StopList_No:@fm:StopList_Text
End Else
   Stoplist = StopList_No
End 
Create_Index(Xref_Index$, Filename, Column, Case_Sens, Build_Now, Dlist, StopList)
```
See also

[Delete\\_Index](https://wiki.srpcs.com/display/Commands/Delete_Index+Subroutine), [Update\\_Index](https://wiki.srpcs.com/display/Commands/Update_Index+Subroutine)